# **Adobe Photoshop 2022 (Version 23.0) Crack Keygen Incl Product Key [Mac/Win] (Updated 2022)**

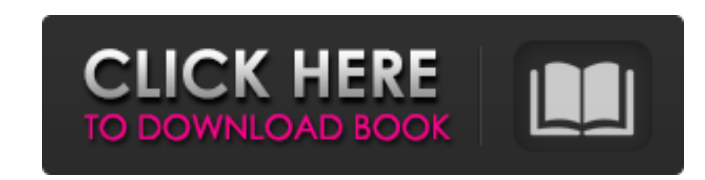

### **Adobe Photoshop 2022 (Version 23.0) Crack Download [2022]**

\* The feature list on the Adobe.com website for Photoshop CS 6 ( is helpful for understanding all of Photoshop's features and Photoshop Elements' feature set. \* You can check out tutorials for the features on this book's companion website at www.digitalersatz.com/artbooks/photoshop. ## Select the correct image type The image type is an integral part of the overall design of any image that you import into Photoshop. Working with pixel-based images offers a lot of flexibility and artistic liberty, but there is a cost in terms of size, quality, and file size. You need to determine the appropriate image type for the work you want to do. A pixel-based image is created from scanned raster data. The one with the highest resolution provides the most detail. However, it may require a large file size if you want to print it. A vector-based image is created from vector graphic data. Vector-based images are not limited in their size. With a tiny file size, you can create an image that is immense in size or that is imperceptible in size. You can also add artistic elements to any design that you make with this type of image.

#### **Adobe Photoshop 2022 (Version 23.0) Download [Mac/Win] 2022**

This article will teach you to use the features of Photoshop Elements to edit photos, like cropping, resizing, transforming, colour effects, filters, and retouching. In this article, I will provide you with the following Photoshop skills: Learn to use rotate flip mirror upside-down crop resize background removal color correct adjust light/dark graphics effects or any other tutorial Why use Photoshop Elements? Adobe Photoshop is a flagship application of Adobe Systems. Using it is very easy but, if you want more complex operations, you have to learn the advanced features. Because there is no subscription service, the prices of the software are higher compared to other similar apps. Therefore, in this article, I will teach you to use the features of Photoshop Elements. In this tutorial, you will learn to use the basic operations of Photoshop Elements to create amazing images. You will see how to edit photos, apply colour effects, create memes, and get your favourite emojis. There are different features in Photoshop Elements. I've chosen the most important and versatile ones. Features included 1. Image editing Basic operations like resizing, rotating, cropping, mirroring, brightness adjustment, contrast adjustment, and shadows adjustment. 2. Graphics effects Let's say that you want to make a custom background for your photo. Thanks to the Graphic Effects filter in Photoshop Elements, you can easily create that background and add it to your picture. 3. Transform This is one of the most important features in Photoshop Elements. This feature gives you the possibility to transform your photos by rotating, flipping or mirroring. 4. Crop You can crop any part of the image without destroying the original size. You just need to drag the bounding box to your image, and the cropping tool will resize it for you. 5. Background removal Let's say that you've used the white background that's is included with Photoshop. Unfortunately, it's not the best choice for your photos. You can remove the background with just a few clicks. 6. Adjust light/dark The colour temperature in Photoshop Elements depends on your camera's White Balance. 388ed7b0c7

## **Adobe Photoshop 2022 (Version 23.0)**

A street artist altered his own body multiple times to depict the popular web series and entertainment news show. On the left is what Ryan created, while on the right is what Josh created during the contest. The Sandbox, which debuted in August 2011, features a straightforward premise: four contestwinning artists who reinterpret the iconography of MTV's online show fall into a makeshift studio and compete against each other to make the best original animation. What MTV isn't saying is that, for the first time, the show has also set up a web app that allows users to create their own versions of the short. "Part of the process of this is learning how to draw character animation," Ryan tells Bustle. "It's also learning how to construct a story." Ryan works on the show as the pen or inking assistant. It's his job to clean up a page, make sure all the lines are smooth, and then to paint the characters within the space. He finished the episode he was working on in four days. He was working on the episode, "Kenny," where you see a screenshot of Kenny — who's a castaway on the show — in a dialogue with a trader on the "Real World" Facebook page where you got to decide who would win. "Me and my drawing partner decided that Kenny was going to say that the trader is a literal bitch," Ryan tells Bustle. "The end of it was him saying 'you know what, bitch, if I'm going to be on here for real, I might as well be on here for real.'" Ryan uses the pen to add shading and texture to a character while his partner, who goes by Josh, is in charge of line art. On Ryan's website, RyanBanks.com, he notes that this is the first time in his life that he has felt really dedicated to art, something that he's thought he'd be working at "in his sleep." Ryan's most recent drawing. (RyanBanks.com) "I'm just really enjoying it so much," he says. "And it's a process that I enjoy so much." Watching Ryan work was an experience

## **What's New in the Adobe Photoshop 2022 (Version 23.0)?**

Quantification of the LACE and LADDIE principles of teaching and learning in the classroom using the Learning Assessment Tool. This article presents an evaluation of the learning outcomes of a teaching module based on the LACE (Learning, Assessment, Cognition, Emotion) and LADDIE (Learning, Assessment, Design, Implementation, Evaluation, Reflection) principles of teaching and learning. One hundred and seventy-eight students from two universities responded to a questionnaire that incorporated the following question: 'Do you agree that the teaching modules for this subject encourage you to integrate the LACE and LADDIE principles of teaching and learning in the classroom?' The results showed a positive relationship between agreement that the teaching module encouraged integration of learning outcomes and student achievement.Louis Lavelle Louis Lavelle (born March 3, 1993) is an American professional basketball player for the Santa Cruz Warriors of the NBA G League. He played college basketball for Siena College. High school Louis Lavelle attended Warren Tech High School in Wilmington, Delaware. As a junior, he averaged 23 points, seven rebounds and eight assists per game as the Titans won the Delaware state championship. As a senior, he was a first team all-State, first team All-Metro and was the New Castle County Player of the Year. Lavelle averaged 30.4 points, 10.8 rebounds and 5.3 assists per game as Warren Tech won its third consecutive state title. |} College career Lavelle played college basketball for the Siena Saints for three seasons before transferring to Seton Hall in September 2016. He saw time in his freshman season and averaged 3.7 points and 2.0 rebounds per game as a true freshman. As a sophomore, he averaged 6.0 points, 4.5 rebounds and 2.7 assists per game as he led Seton Hall in scoring and ranked 12th in the Big East. As a junior, Lavelle was named All-Big East First Team after averaging 14.5 points and 6.6 rebounds per game. In his senior season, Lavelle averaged 16.0 points, 6.4 rebounds and 2.8 assists per game as a starter. Lavelle was named All-Big East First Team and All-ECAC Second Team. He has been named the Big East Player of the Year and second team AP All-American. Lavelle scored 50 points in the biggest game of his career against

#### **System Requirements:**

Minimum: OS: Windows 7 / Windows 8 / Windows 10 (64-bit) Processor: Intel Core 2 Duo 2.4 GHz / AMD Athlon 64 X2 4400+ / AMD Phenom X3 Memory: 2 GB RAM Graphics: NVIDIA® GeForce™ GTX 260 / ATI Radeon HD 4870 DirectX: Version 9.0c Network: Broadband Internet connection Recommended: Processor:

Related links:

[http://chat.xumk.cn/upload/files/2022/07/FjIlYsfo7E6jzb1tjEOi\\_05\\_3184b6d1b555b1b4c29b31c25f2134fe\\_file.pdf](http://chat.xumk.cn/upload/files/2022/07/FjIlYsfo7E6jzb1tjEOi_05_3184b6d1b555b1b4c29b31c25f2134fe_file.pdf) [https://akmr25.ru/wp-content/uploads/2022/07/Photoshop\\_CC\\_Crack\\_Keygen\\_With\\_Serial\\_number\\_\\_\\_Updated.pdf](https://akmr25.ru/wp-content/uploads/2022/07/Photoshop_CC_Crack_Keygen_With_Serial_number___Updated.pdf) <https://teenmemorywall.com/photoshop-2021-version-22-crack-pc-windows/> <http://otec.vlibro.cl/blog/index.php?entryid=3084> <https://ninja-hub.com/photoshop-2022-version-23-0-2-hack-patch-activation-code-with-keygen-mac-win-updated-2022/> <https://aulagarema.milaulas.com/blog/index.php?entryid=20204> <http://otec.vlibro.cl/blog/index.php?entryid=3085> <https://wakelet.com/wake/8PXXcknvG9AeWpES73KID> <https://pouss-mooc.fr/2022/07/05/photoshop-2021-version-22-2/> <http://freemall.jp/adobe-photoshop-2021-version-22-1-1-install-crack-activator-3264bit-2022.html> <https://thebrothers.cl/photoshop-2021-crack-exe-file-free-download-win-mac-latest/> [https://encontros2.com/upload/files/2022/07/u8r1ARdlQEmR5XmMl2HY\\_05\\_4b948faf60128508a2bf3566bce2670a\\_file.pdf](https://encontros2.com/upload/files/2022/07/u8r1ARdlQEmR5XmMl2HY_05_4b948faf60128508a2bf3566bce2670a_file.pdf) <http://implicitbooks.com/advert/photoshop-cc-2015-crack-mega-torrent-for-pc-updated-2022/> [https://travelwithme.social/upload/files/2022/07/BIwx2AX4nEcd3ww1QyaJ\\_05\\_4b948faf60128508a2bf3566bce2670a\\_file.pdf](https://travelwithme.social/upload/files/2022/07/BIwx2AX4nEcd3ww1QyaJ_05_4b948faf60128508a2bf3566bce2670a_file.pdf) <https://serippyshop.com/photoshop-2022-crack-full-version-download-updated-2022/> <http://cefcredit.com/?p=26238> [http://www.vidriositalia.cl/wp-content/uploads/2022/07/Adobe\\_Photoshop\\_2021\\_Version\\_224\\_Crack\\_\\_Activation\\_Code\\_\\_Free\\_X64.pdf](http://www.vidriositalia.cl/wp-content/uploads/2022/07/Adobe_Photoshop_2021_Version_224_Crack__Activation_Code__Free_X64.pdf) <https://sjbparishnaacp.org/2022/07/04/photoshop-2021-version-22-2-crack-activation-key-for-pc-2022-new/> <https://think-relax.com/adobe-photoshop-cc-2015-version-17-hack-patch-license-code> <https://ead.institutoinsigne.com.br/blog/index.php?entryid=7187> <https://www.puremeditation.org/2022/07/05/adobe-photoshop-2020-keygenerator-serial-key-free-download-for-windows-2022/> <https://9escorts.com/advert/adobe-photoshop-2022-version-23-1-1-keygen-updated-2022/> <https://www.cakeresume.com/portfolios/photoshop-cc-2019-product-key-free-pc-windows> [https://panda-app.de/upload/files/2022/07/dhj3UTDpbmJDssvNL2Fv\\_05\\_af4dd180118c39d30d1daf03d88dc57f\\_file.pdf](https://panda-app.de/upload/files/2022/07/dhj3UTDpbmJDssvNL2Fv_05_af4dd180118c39d30d1daf03d88dc57f_file.pdf) <https://ayusya.in/photoshop-cc-2015-version-17-crack-patch-registration-code-free/> [http://www.vietzine.com/wp-content/uploads/2022/07/Photoshop\\_2021\\_version\\_22.pdf](http://www.vietzine.com/wp-content/uploads/2022/07/Photoshop_2021_version_22.pdf) [https://loneoak.ms/wp-content/uploads/2022/07/Photoshop\\_2022\\_.pdf](https://loneoak.ms/wp-content/uploads/2022/07/Photoshop_2022_.pdf) [https://prestigemarketingpartners.com/wp-content/uploads/2022/07/Adobe\\_Photoshop\\_2021\\_Version\\_2231.pdf](https://prestigemarketingpartners.com/wp-content/uploads/2022/07/Adobe_Photoshop_2021_Version_2231.pdf) [https://yemensouq.com/wp-content/uploads/2022/07/Adobe\\_Photoshop\\_2021\\_Version\\_225\\_Crack\\_Patch\\_\\_Patch\\_With\\_Serial\\_Key\\_X64\\_2022.pdf](https://yemensouq.com/wp-content/uploads/2022/07/Adobe_Photoshop_2021_Version_225_Crack_Patch__Patch_With_Serial_Key_X64_2022.pdf) <https://weinaramontou.wixsite.com/tingcharwehsho/post/photoshop-cc-keygen-only-2022-new>